**Detagger Crack [Win/Mac] [Latest 2022]**

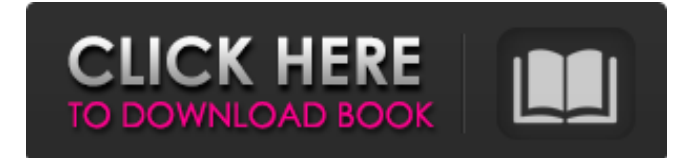

# **Detagger Crack + Torrent [March-2022]**

Download Detagger Crack For Windows Download Cracked Detagger With Keygen Forum Full Demo Debugging Detagger There are several possible ways to help debug Detagger, depending on your debugging experience: If Detagger is giving you a problem: Try the latest version of Detagger. Verify the page width, and the settings in the output pane, are correct. Verify that the HTML is syntactically valid (check for unclosed HTML tags, for example). Check for any third party tools, added by MS Office or other editors, which may be interfering with the markup. If Detagger is just giving you a problem: Ensure Detagger is not being run as an administrator. Ensure the browser is not configured to block certain cookies. If running under IE: Ensure Internet Explorer is running in Protected Mode. Ensure the user has no templates or macros set (Use File > Options > Environment > Developer Tools and make sure there are no check boxes checked). Restore default settings. Detagger can also provide debug messages that can help with problem solving, under the help menu. [Reconstruction of a solitary bronchial stump after pneumonectomy, using woven polyester prostheses]. Between 1981 and 1988, nine patients have undergone reconstruction of a solitary bronchial stump after pneumonectomy for lung cancer. The aim of the present study was to evaluate our experience in this situation. The nine patients were reviewed retrospectively, using a standardized questionnaire. Two patients had primary disease and seven secondary disease. The mean length of resected airway was 3.3 cm (range 1-6 cm). Mean follow-up was 18.9 months. Four patients had a lobectomy and five patients had a pneumonectomy. A pectoralis major flap was used in six patients and a pedicled omental flap in one patient. Two stumps have required reanastomosis (22%) and no technique failures were seen. One patient had a fistula, without tracheal dehiscence. One patient, after pneumonectomy for malignant lymphoma, had a persistent bronchial stump and died of respiratory failure. Pneumonectomy can be performed safely with low morbidity and acceptably low mortality and morbidity rates. Our experience shows that reconstructed bronchial stumps show satisfactory long term outcome

### **Detagger License Key [32|64bit] [March-2022]**

------------------ Detagger is an intuitive easy-to-use HTML to text converter with features include: # Paragraph Previews: You can display your source HTML as a color coded preview of each selected paragraph, and highlight selected paragraphs by adding a highlight color. # Page Width: For print books, you can set page width as you wish to make the text more readable. # Text Bookmarks: Bookmarks can be created at any paragraph, line, page or chapter position. # Link Notes: A.notepage file can be added to every full stop position of your source text. Every link or link notes will be converted into hyperlinks. # Hyperlink Notes: Add page notes to the target page link or URL. # Batch Mode: Put your website URL into a text file and convert all of them to text with one click. # Image Mapping: Highlight all images and convert them to links. You can specify the target page for every link of images. # HTML Comments: You can convert HTML comments into text. # Removing H1, H2, and H3 Tags: H1, H2, and H3 tags can be automatically removed and text will be inserted instead of them. # Removing Span Tags: You can remove all tags. # Text Table: You can convert all table cells into text. # Text List: You can convert all bullet lists into text. # Text Figure: You can convert all figure into text. # Text Paragraph: You can convert a paragraph into text. # Text Section: You can convert a section into text. # Text Slide: You can convert a slide into text. # Text Styling: You can convert any HTML tags to upper or lowercase. # Single Image URL: You can save URL from a single image source to a reference file. Then, on every image, you can check if the source URL is in the reference file. If so, the URL will be automatically inserted into the HTML. # Custom CSS Code: You can write custom CSS code to style your document into any format that you want. # HTML Policy: You can set the policy of the program. A policy is a collection of options that can be automatically loaded to the program. # Text Formatting Policy: You can set how HTML and Text is formatted. It is possible to create your own default formats. 09e8f5149f

#### **Detagger**

Detagger is a comprehensive HTML to text converter and html tidy, the cleanest and the best txt formatting tool. No more tedious work with conversion, editing, and txt formatting. Take advantage of the easy to understand interface and convert a HTML/XHTML document to multiple formats (txt, doc, rtf, odt, xsl, etc) Convert HTML/XHTML to Text Convert HTML to RTF Convert HTML to Word Convert HTML to Winword Convert HTML to PDF Convert HTML to Text Excell Convert HTML to Toaster Convert HTML to Opera Convert HTML to Netscape Convert HTML to IE Convert HTML to AOL Other formats supported: HTML/XHTML to iWriter, HTML/XHTML to TxtEdit, HTML/XHTML to XHTMLUP, and HTML/XHTML to Writer. Reviews of Detagger It's Great Detagger Another Detagger A website dedicated to the program Text Edit A forum for the Detagger software A website for the developer of the software Plugins Plugins allows you to specify custom tags and attributes to be removed in various ways, including in a given context or selection. Custom Attributes (Adobe Acrobat Reader) Tags (RadiBooth) Fancy Tags (Yahoo! Weather) SmartyPants (Yahoo! Weather) Links (Yahoo! Weather) and Tags (Adobe Acrobat Reader) Main Features Create new settings files (TSE) Save settings as a user option Save settings as an exception Save settings as a policy file Run settings as an exception Run settings as a policy file GUI Drag and drop Fuzzy search Check boxes Check boxes and drag and drop Menu Preferences Preferences Settings Show the HTML string Toggle between syntax and visual display HTML/XHTML (All/FONT, or All/BLOCK) XHTML (All) XHTML (Head/Body) XHTML (Head/Body or Head) XHTML (Head) XHTML (XHTML 1.1) HTML (All) HTML (Head)

#### **What's New in the Detagger?**

Detagger is a Windows utility that converts HTML files into good-looking text, or selectively removes HTML markup. As a markup remover, Detagger allows you to 'tidy up' your HTML in a number of ways. You simply select the classes of tags to be removed, sections of code to be stripped out, or tag manipulations to be performed. For example options include the ability to remove all FONT tags; remove tags added by MS Office applications; strip out HEAD or SCRIPT sections; convert tags to upper or lower case; and replace hyperlinks by just their display values. As a HTML-to-Text converter, Detagger allows you to convert HTML newsletters into a more compact and email-friendly format. The program will output the document as text, preserving the marked up headings, lists, tables of the original document and turning them into suitable text formats. Text will be laid out as faithfully as possible to the original document, within the constraints of your chosen page width. The software can cope with most tables (including nested tables), laying them out as tables in the text. Hyperlinks are replaced by the display text, and you can choose to have the URL displayed in the text, or added as an entry in a reference table added at the end of the document. Options allow you to dictate the page width of the output, and to add custom headers and footers to the output text. In either mode the selected options can be saved in "policy" files so that they may be easily reloaded in later sessions. The utility supports wildcards and drag and drop operation, making it well suited to whatever mode of conversion you prefer. After conversion, results can be viewed in a browser or text editor (depending on the type of conversion you've done). Registered users also get access to a console version for performing batch or automated conversions. Software developers can purchase an API version under separate license to add the functionality of Detagger to their own software. Detagger Comments: Detagger is a Windows utility that converts HTML files into good-looking text, or selectively removes HTML markup. As a markup remover, Detagger allows you to 'tidy up' your HTML in a number of ways. You simply select the classes of tags to be removed, sections of code to be stripped out, or tag manipulations to be performed. For example options include the ability to remove all FONT tags; remove tags added by MS Office applications; strip

## **System Requirements For Detagger:**

OS: Windows 7, Windows 8, Windows 8.1 (32 and 64 bit), Windows 10 Processor: Intel i3 2.4 GHz or AMD equivalent processor. Memory: 2GB RAM Graphics: Nvidia GTX 460 / AMD HD 4870 (any version) or equivalent Input: Keyboard and mouse (PS3 controller supported on Windows 8 and Windows 10) Hard Drive: 50GB free space Display: 8GB screen resolution Software: Steamworks, Humble and The Humble Store compatible

Related links:

<http://it-labx.ru/?p=26551> <https://sebastianarnezeder.com/wp-content/uploads/2022/06/mahibiby.pdf> [https://fraenkische-rezepte.com/wp](https://fraenkische-rezepte.com/wp-content/uploads/2022/06/Libtins__Crack_License_Code__Keygen_Download_For_PC_2022.pdf)[content/uploads/2022/06/Libtins\\_\\_Crack\\_License\\_Code\\_\\_Keygen\\_Download\\_For\\_PC\\_2022.pdf](https://fraenkische-rezepte.com/wp-content/uploads/2022/06/Libtins__Crack_License_Code__Keygen_Download_For_PC_2022.pdf) [http://classacteventseurope.com/wp-content/uploads/2022/06/Fast\\_Uninstaller.pdf](http://classacteventseurope.com/wp-content/uploads/2022/06/Fast_Uninstaller.pdf) [https://cambodiaonlinemarket.com/wp-content/uploads/2022/06/Ainishare\\_File\\_Lock\\_Standard.pdf](https://cambodiaonlinemarket.com/wp-content/uploads/2022/06/Ainishare_File_Lock_Standard.pdf) [https://positiverne.dk/wp-content/uploads/Checksum\\_Control\\_Crack\\_\\_\\_Final\\_2022.pdf](https://positiverne.dk/wp-content/uploads/Checksum_Control_Crack___Final_2022.pdf) <https://surprisemenow.com/wp-content/uploads/2022/06/migiharm.pdf> [https://trevelia.com/upload/files/2022/06/zFluxi767mRh8OuUIJgP\\_08\\_f9a98cb97ac2c2cab07c50cbef7cf85e\\_file.pdf](https://trevelia.com/upload/files/2022/06/zFluxi767mRh8OuUIJgP_08_f9a98cb97ac2c2cab07c50cbef7cf85e_file.pdf) <https://www.rubco.be/wp-content/uploads/2022/06/chrben.pdf> <https://parsiangroup.ca/2022/06/wifichannelmonitor-crack-3264bit-2022-latest/> <http://ticketguatemala.com/wp-content/uploads/2022/06/Fcomp.pdf> [https://baukultur.plus/wp-content/uploads/2022/06/PrintUsage\\_Enterprise.pdf](https://baukultur.plus/wp-content/uploads/2022/06/PrintUsage_Enterprise.pdf) <https://luxurygamingllc.com/stylish-dos-box/> [https://abkoutlet.com/wp-content/uploads/2022/06/Mini\\_Cooper\\_Icon\\_Crack\\_\\_With\\_Serial\\_Key\\_2022.pdf](https://abkoutlet.com/wp-content/uploads/2022/06/Mini_Cooper_Icon_Crack__With_Serial_Key_2022.pdf) <http://dponewsbd.com/wp-content/uploads/2022/06/freedars.pdf> [https://technospace.co.in/upload/files/2022/06/vHietjJ7tjfmVdxRvsQL\\_08\\_73977e501096d6595d5bc8ef15910bbc\\_file.pdf](https://technospace.co.in/upload/files/2022/06/vHietjJ7tjfmVdxRvsQL_08_73977e501096d6595d5bc8ef15910bbc_file.pdf) <https://enricmcatala.com/getwindowtext-2-77-2022/> <https://l1.intimlobnja.ru/list-filter-plus-web-part-license-keygen-free-download-x64-latest/> <https://monloff.com/perfect-dictionary-store-app-product-key-full-x64/> <https://armina.bio/wp-content/uploads/2022/06/yellrai.pdf>